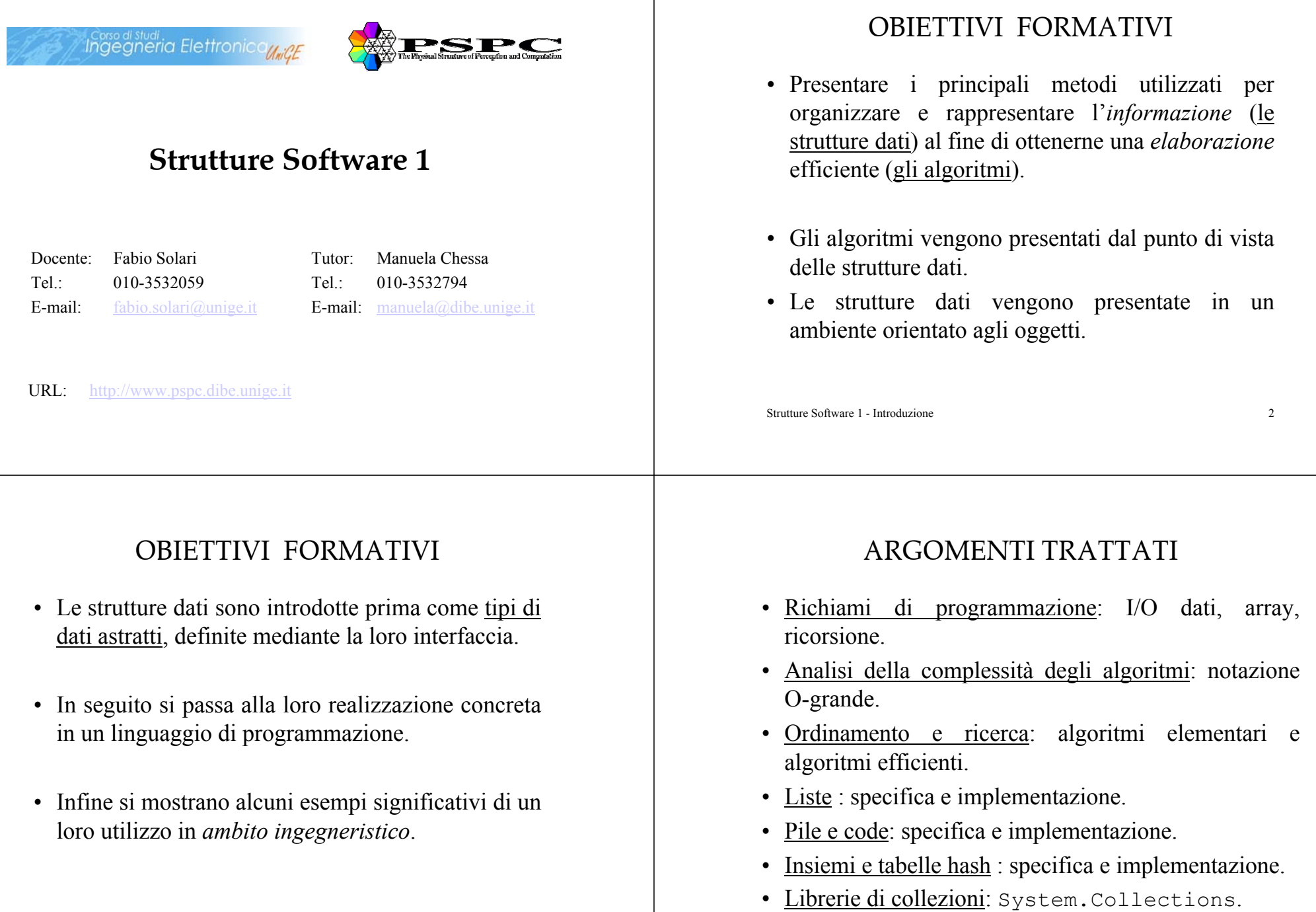

Strutture Software 1 - Introduzione 4

## INDICAZIONI SULL'ESAME

- $\bullet$  *Capacità operative*: Risolvere problemi impiegando le strutture dati e gli algoritmi più opportuni, utilizzando le tecniche di programmazione presentate.
- *Forme didattiche*: Lezioni ed esercitazioni a calcolatore. Ogni studente dovrà documentare lo svolgimento delle esercitazioni su un *quaderno di laboratorio*.
- *Tipologia dell'esame*: Valutazione delle esercitazioni e prova orale.

Strutture Software 1 - Introduzione 5

# SOMMARIO: richiami di programmazione

- I/O dati:
	- Tastiera e file.
	- Conversione tra stringhe e numeri.
	- Argomenti alla linea di commando.
- $\bullet$ Generazione di numeri pseudo-casuali.
- •Classi e oggetti.
- • Array (struttura dati):
	- Monodimensionale (1D) di dati primitivi e oggetti. Array e metodi.
	- Bidimensionale (2D): matrice.

#### $\boldsymbol{7}$

## RIFERIMENTI BIBLIOGRAFICI

- Dispense fornite a lezione.
- Testo di consultazione:
	- P. Crescenzi, G. Gambosi, R. Grossi. *Strutture di dati e algoritmi*. Addison Wesley, 2006.
- Per i linguaggi *C* <sup>e</sup>*C#* si fa riferimento agli insegnamenti di "Informatica 1" <sup>e</sup>"Programmazione ad oggetti per sistemi elettronici 1".

Strutture Software 1 - Introduzione 6

## $I/O$

- In generale, per avere un'applicazione reale, i programmi devono avere uno scambio di dati con l'esterno: in modo interattivo con la tastiera e il monitor, oppure attraverso file.
- Vediamo alcuni esempi in modo da *uniformare* le modalità di gestione dell'input/output di dati.
- Il primo esempio riguarda la lettura da tastiera di due valori e la loro visualizzazione a monitor.

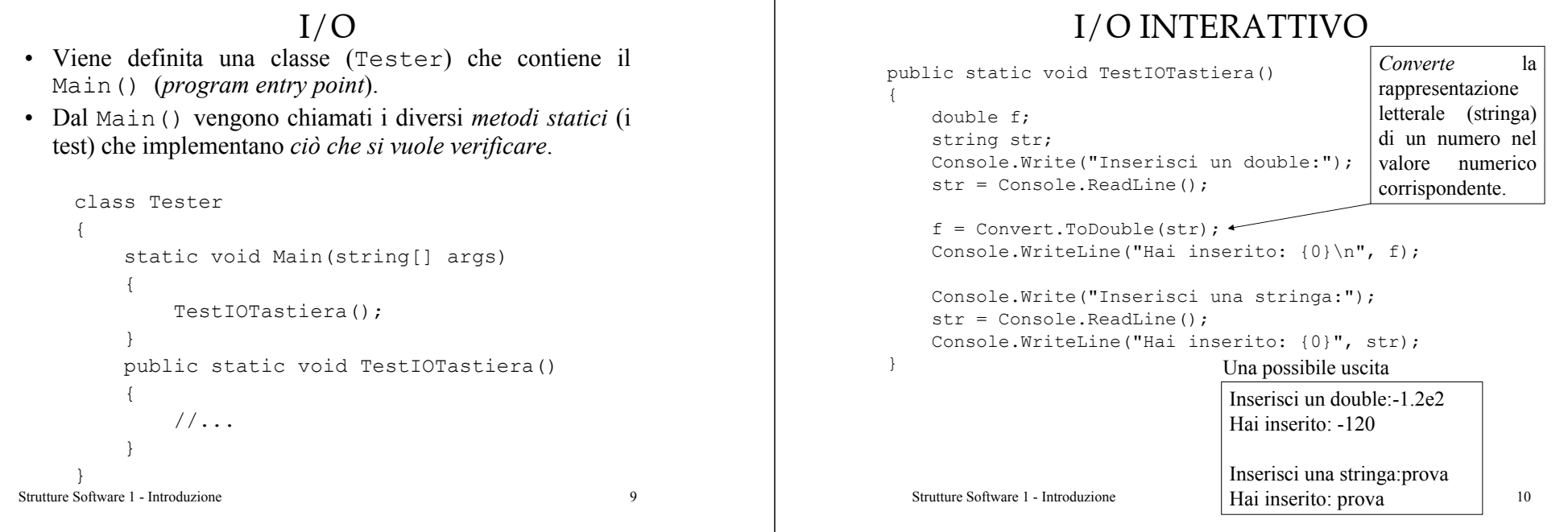

11

#### I/O CON FILE

• Leggere un file (file1.txt) contenete un elenco di articoli e relativi prezzi e scrivere un nuovo file (file2.txt) con i prezzi maggiorati del 20%.

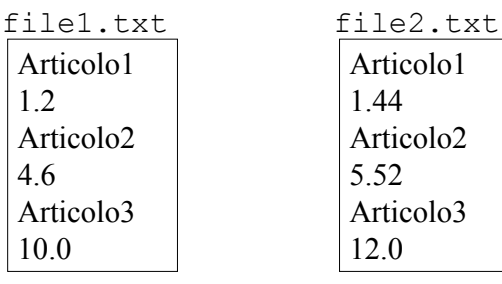

### I/O CON FILE

public static void TestFile() StreamReader fin = new StreamReader("file1.txt"); StreamWriter fout = new StreamWriter("file2.txt"); string sInput1, sInput2; double prezzo; while ((sInput1 = fin. ReadLine()) != null  $&\&$  $(sInput2 = fin.PeadLine())$  !=  $null)$ { fout.WriteLine(sInput1); prezzo = Convert.ToDouble(sInput2) \* 1.2; fout.WriteLine(prezzo); } fin.Close(); fout.Close(); using System.IO;

#### Strutture Software 1 - Introduzione

{

}

 $12$ 

### SPLIT DI STRINGHE

• Se la linea letta con readLine() contenesse diversi elementi, si posso separare come nel seguente esempio.

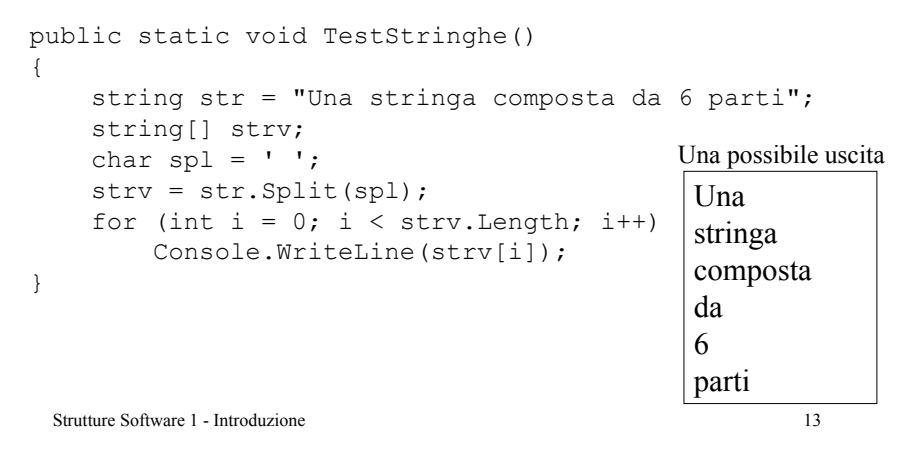

### ARGOMENTI ALLA LINEA DI COMMANDO

- I dati di input vengono forniti direttamente al momento di lanciare l'applicazione da riga di commando.
- Un esempio in cui vengono inseriti due valori e poi si calcola la loro somma.

```
static void Main(string[] args)
{
  double x = Convert.ToDouble(args[0]) + Convert.ToDouble(args[1]);
  Console.WriteLine("La somma: {0}« , x);
}
```
Una possibile uscita

```
C:\temp>esempio.exe 10 -3
La somma: 7
```
Strutture Software 1 - Introduzione 14

### GENERAZIONE DI NUMERI PSEUDO-CASUALI

- Utile per verificare algoritmi con diversi ingressi generici.
- Viene generata una sequenza di numeri pseudocasuali identica se viene usato lo stesso seme per inizializzare l'oggetto.
- Un esempio di generazione di int tra 0 ed un valore assegnato (7) e di float tra 0.0 e 1.0.

### GENERAZIONE DI NUMERI PSEUDO-CASUALI

```
public static void TestNumeriCasuali(){
    Random rnd = new Random():
    for (int i = 0; i < 10; i++)Console.Write("{0:F3} ", rnd.NextDouble());
    Console.Write("\n\n");
    for (int i = 0; i < 10; i++)
        Console.Write("{0} ", rnd.Next(7));
}
     0.371 0.035 0.602 0.841 0.058 0.897 0.744 0.193 0.374 0.264Una possibile uscita
```
0 4 5 2 2 5 3 5 2 1

## ARRAY 1D: dati primitivi

• La prima *struttura dati* che consideriamo è l'*array*: un insieme di valori dello stesso tipo disposti consecutivamente, ad ogni valore è associato un indice di posizione in modo univoco. Attraverso tali indici si accede ai dati memorizzati.

```
int[1 \text{ v} = \text{new} \text{ int}[3];v[0]=5; v[1]=8; v[2]=7;
```
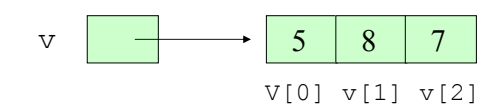

Strutture Software 1 - Introduzione 17

## ARRAY 1D: dati primitivi

```
int[] v = new int[3];
v[0]=5; v[1]=8; v[2]=7;
int[] w = \{1, 9, 4\};
```
Gli array sono tipi per riferimento

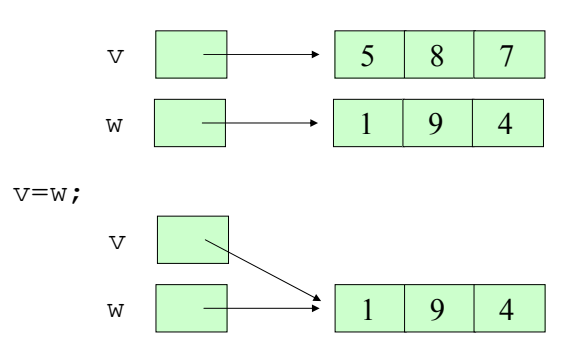

Strutture Software 1 - Introduzione 18

# ARRAY 1D: esempio

• Trovare il valore massimo e minimo di un array la cui dimensione è specificata da tastiera, l'array viene inizializzato con valori casuali.

Una possibile uscita

```
Inserisci la dimensione: 1013 10 61 34 75 3 60 83 85 66(max,index) 85 8
(min,index) 3 5
```
Una possibile uscita

Inserisci la dimensione: 2134 1 86 36 53 66 1 29 61 56 51 48 28 34 24 44 45 82 22 95 75(max,index) 95 19 (min,index) 1 1

#### Strutture Software 1 - Introduzione 19

## ARRAY 1D: esempio

public static void TestMinMax() { Random  $rnd = new Random()$ ; Console.Write("Inserisci la dimensione: "); string str = Console.ReadLine(); int  $n = int.Parse(str)$ ; int[]  $v = new int[n];$ for (int  $i = 0$ ;  $i < v$ . Length;  $i++)$ {  $v[i] = \text{rnd}.\text{Next}(100);$ Console.Write("{0} ", v[i]); } Console.Write("\n"); …La dimensione è specificata durante l'esecuzione

#### ARRAY 1D: esempio

```
Strutture Software 1 - Introduzione 21int max = v[0], min = v[0];
   int imax = 0, imin = 0;
    for (int i = 0; i < v. Length; i++){
       if (v[i] > max){
           max = v[i];imax = i;}
       if (v[i] < min){
           min = v[i];imin = i;}
    }
   Console.WriteLine("(max,index) {0} {1}", max, imax);
   Console.WriteLine("(min,index) {0} {1}", min, imin);
}
  …
```
## ARRAY E METODI

- Poiché un *array* è un tipo per *riferimento*, sia il metodo chiamante sia il metodo chiamato modificano lo stesso *array* (*oggetto*).
- L'esempio mostra un metodo che azzera i valori dell'array passato come argomento.
- Un metodo può ritornare un riferimento ad un array creato al suo interno.
- L'esempio estrae una porzione dell'array passato come argomento e ritorna tale porzione come un nuovo array.

```
Strutture Software 1 - Introduzione 22
```
## ARRAY E METODI

```
static void Main()
{
    int[] vett ={ 1, 2, 3, 4, 5 };
```

```
for (int i = 0; i < vett. Length; i++)Console.Write("{0} ", vett[i]);
Console.Write("\n");
int [] subvett = sottoarray(vett, 2, 5);
for (int i = 0; i < subvett. Length; i++)Console.Write("{0} ", subvett[i]);
Console.Write("\n");
azzera(vett);
for (int i = 0; i < vett. Length; i^{++})
```

```
Console.Write("{0} ", vett[i]);
Console.Write("\n");
```
#### Strutture Software 1 - Introduzione 23

}

## ARRAY E METODI

```
public static void azzera(int[] v)
{
    for (int i = 0; i < v. Length; i^{++})
        v[i] = 0;}
public static int[] sottoarray(int[] v, int l, int h)
{
    int[] tmp = new int[h - 1];
    for (int j = 1, i = 0; j < h; j^{++}, i^{++})
        tmp[i] = v[j];return tmp;
}
                                  1 2 3 4 53 4 50 0 0 0 0Una possibile uscita
```
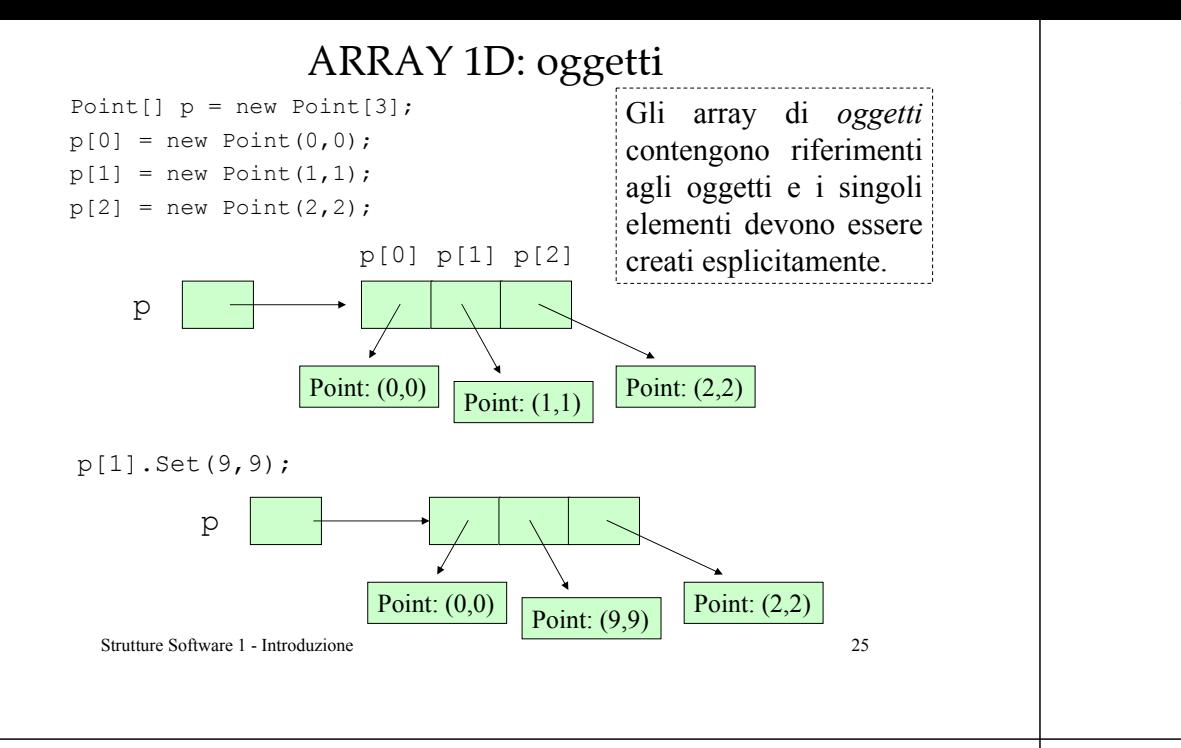

## CLASSI E OGGETTI

- Quando si parla di *tipi definiti dall'utente*, cioè *classi*, si deve porre attenzione ad alcune considerazioni legate all'OOP (*object-oriented programming*):
	- $\dot{\mathbf{E}}$  È importante nascondere i dettagli di implementazione della classe (*encapsulation*) all'utente degli oggetti. Si semplifica la programmazione: si creano istanze e si inviano i messaggi appropriati.
	- Di conseguenza si fa riferimento alla nozione di protezione dei dati (*data protection*): lo stato di un oggetto deve essere dichiarato private e non public.
	- $-$  Solo metodi che descrivono il comportamento/servizi forniti all'utente degli oggetti sono dichiarati public.

```
Strutture Software 1 - Introduzione 26
```
{

}

{

}

}

# CLASSI E OGGETTI

• Vediamo una possibile implementazione di una classe che rappresenta i punti del piano. La classe Point è definita all'interno del file Point.cs e la classe che contiene il Main() nel file PointTester.cs.

```
public class Point
{
    private int x;
    private int y;
    public Point() { }
    public Point(int a, int b)
    {
        x = a;
        y = b;
    }
                                        …
```
#### CLASSI E OGGETTIpublic int <sup>X</sup> get { return x; } set{  $x = value$ } public int <sup>Y</sup> get { return y; } set{ …{

}

 $y = value;$ 

Al posto dei tradizionali metodi  $Get()$  e  $Set()$ , utilizzati per modificare lo stato dell'oggetto, si sono utilizzate le proprietà (*properties*), che *simulano* un accesso pubblico ai campi dei dati.

```
Metodo ereditato da object e
modificato dalla classe derivata Point.
```

```
public override string ToString()
    string tmp;
        = x + " " + y;return tmp;
}
```
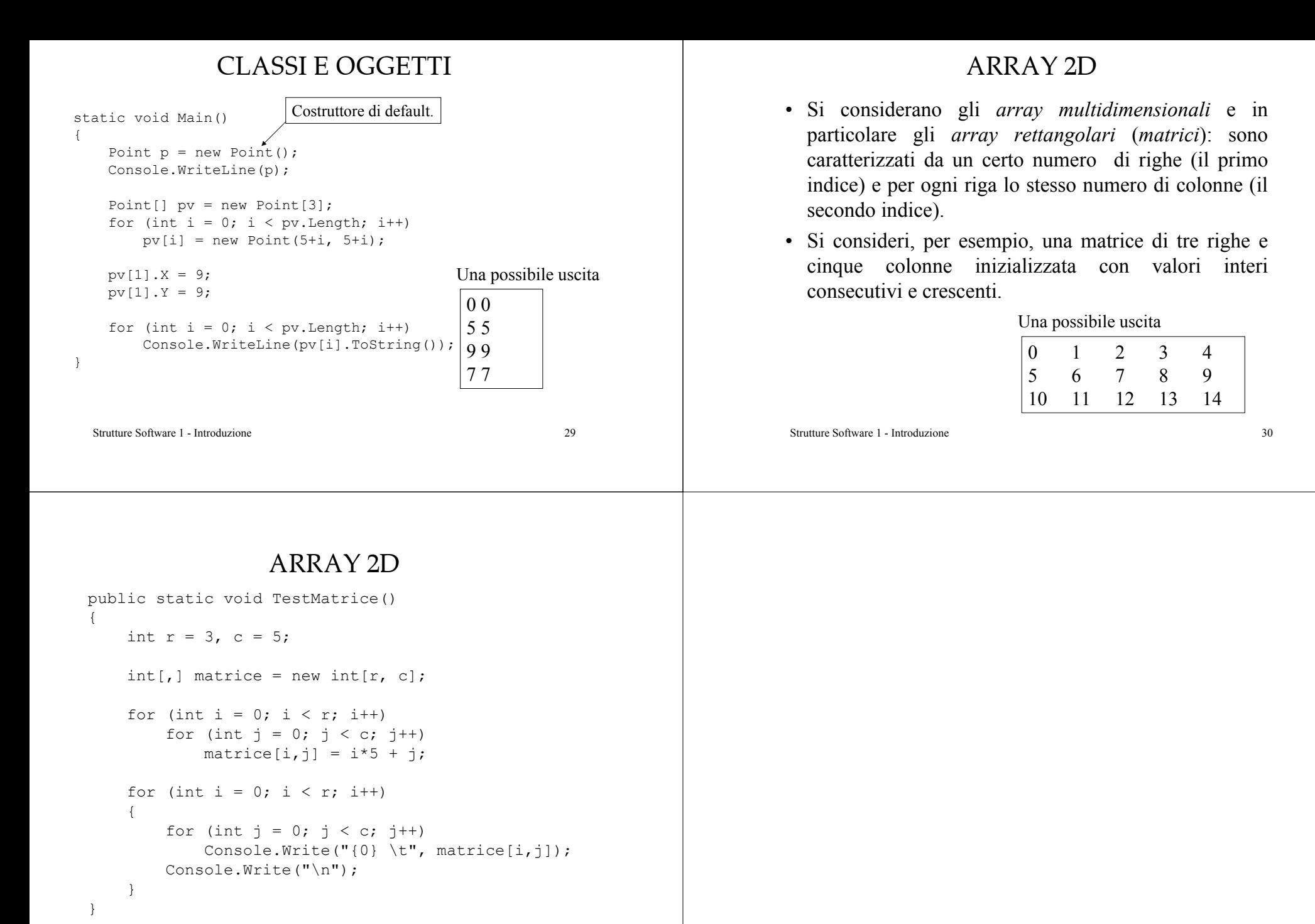